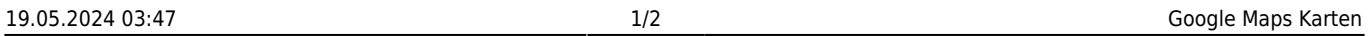

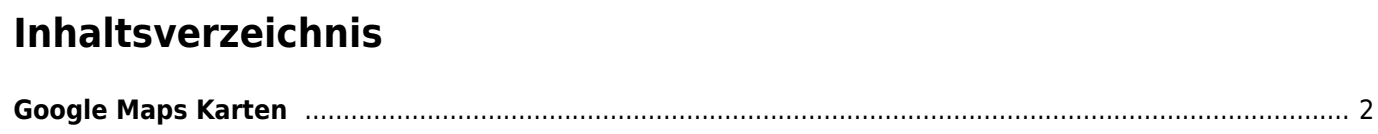

## <span id="page-1-0"></span>**Google Maps Karten**

Die Adressdaten die über Breedmaster verwaltet werden, können für eine grafische Darstellung mit Google Maps verknüpft werden. Verschiedene Anwendungsszenarien sind hierbei denkbar, wie z. B.

- [Züchterkarte](https://wiki.zuchtmanagement.info/doku.php?id=breedmaster:zuechterkarte)
- Deckrüdenkarte
- Zuchtwartekarte
- Zuchtrichterkarte
- Mitgliederkarte
- Aktuelle Würfe und Wurfankündigungen

In der Grundversion von Breedmaster sind folgende Karten bereits enthalten:

## **Züchterkarte**

Alle Züchter mit geocodierbarer Adresse werden auf einer Landkarte dargestellt.

## **Deckrüdenkarte**

Alle Deckrüden mit Zuordnungen zu Besitzern und geocodierbarer Adresse werden auf einer Landkarte dargestellt.

## **Aktuelle Würfe und Wurfankündigungen**

Alle Wurfankündigungen mit einer Züchterzuordnung und einer geocodierbaren Adresse werden auf einer Landkarte dargestellt.